## **SÉLECTIONNER ET PRIORISER**

Il existe de nombreuses techniques que les facilitateurs peuvent utiliser pour aider un groupe à prioriser ou à sélectionner des idées. Pour assurer un vote efficace, veillez à définir des critères clairs avec le groupe pour que le cadre du vote soit le même pour tous. Voici ensuite quelques techniques auxquelles vous pouvez recourir :

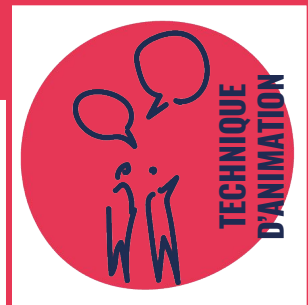

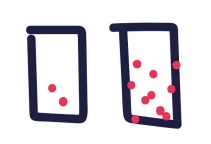

**Dot Voting :** chaque participant reçoit un certain nombre de "points" (souvent représentés par des gommettes) qu'ils peuvent attribuer aux idées qu'ils jugent les plus importantes. Cela donne une visualisation rapide des idées qui ont le plus de soutien, mais comporte une limite : les votes des premiers influencent bien souvent les suivants !

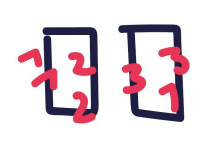

**3 - 2 - 1 (par Marine Simon) :** proposez à chaque participant d'attribuer la note de 3 à son idée préférée, 2 à la deuxième, 1 à la troisième. Pour assurer la tenue d'un vote non biaisé, vous pouvez proposer aux participants de noter ces points sur un post-it et de vous le remettre. La priorisation se fait ensuite en identifiant les idées ayant récolté le plus de points.

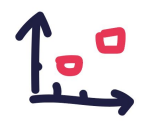

**Matrice d'Eisenhower :** Cette technique aide à prioriser les tâches en fonction de leur urgence et de leur importance. Les tâches sont divisées en quatre catégories : importantes et urgentes, importantes mais non urgentes, non importantes mais urgentes, non importantes et non urgentes.

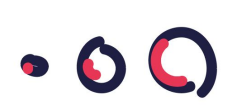

**Boule de neige (1-2- 4-Tous) :** cette technique permet de recueillir et sélectionner les attentes ou les idées des participants rapidement en faisant varier la taille des groupes - réflexion individuelle, puis sélection à deux, puis à quatre et partage en plénière.

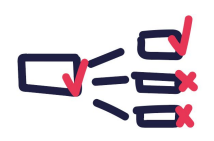

**Hiérarchisation par paire :** Chaque idée est comparée à chaque autre idée, une à une. Cela peut prendre plus de temps, mais c'est une façon détaillée de prioriser.

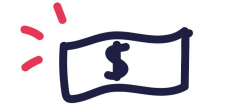

**Technique des 100 dollars :** Chaque participant se voit attribuer 100 "dollars" à répartir entre les idées selon leur importance. C'est une autre façon de visualiser rapidement les idées les plus soutenues.

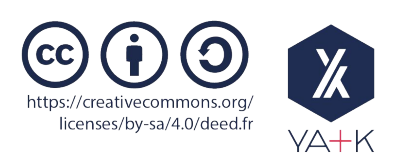